# Strategies for adding Government Documents

Subject Searching  $\bullet$  Search engines •Library catalogs  $\bullet$ Depository library sites

Strategies for adding Government Documents • Documents Search Engines Google Uncle Sam [\(http://www.google.com/unclesam](http://www.google.com/unclesam)) Altavista—Advanced Search (<http://www.altavista.com/sites/search/webadv>) Hotbot—Advanced Search [\(http://hotbot.lycos.com/](http://hotbot.lycos.com/)) FirstGov [\(http://firstgov.gov/](http://firstgov.gov/))

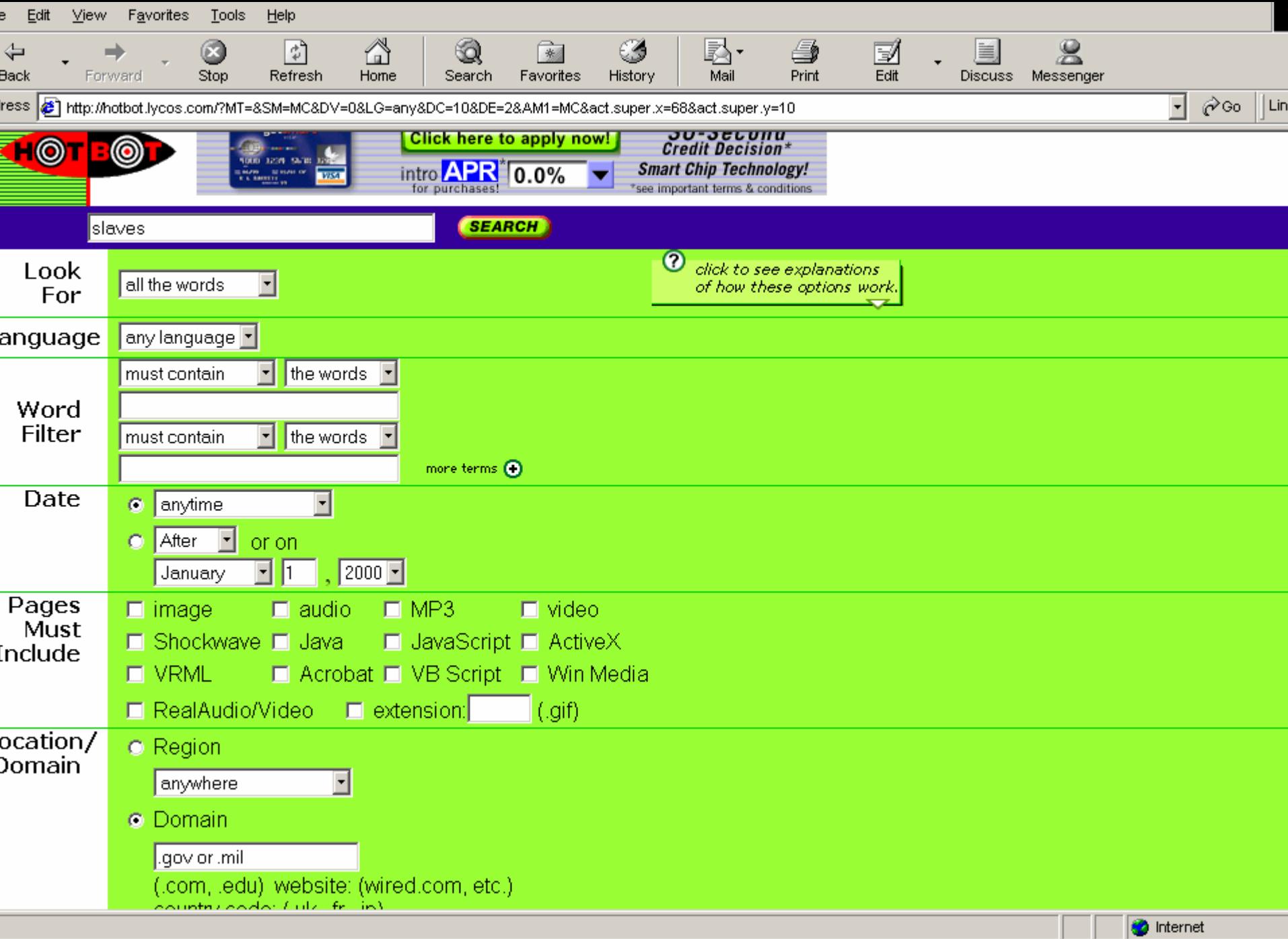

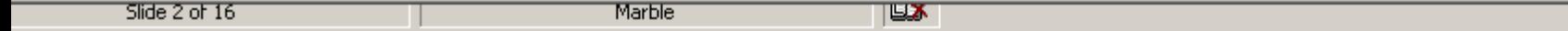

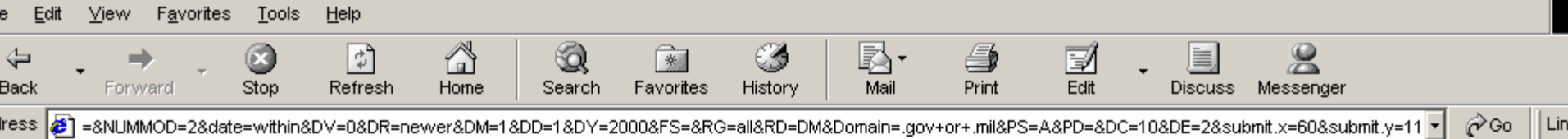

## the phenomenon.

6/1/2001 http://www.nps.gov/undergroundrr/contents.htm

## 5. Library of Congress Learning Page: The Historians' Sources **Documents: Photographs of Slaves and Slave Life**

This secondary social studies/US history lesson helps students explore the nature of primary historical sources through several activities. 3/2/2001 http://rs6.loc.gov/learn/lessons/psources/slavpho.html

# **6 Underground Railroad - National Parks Service**

Access educational programs offered by the NPS on the efforts to deliver slaves from bondage in the US. Link to historic places and texts. 6/25/2001 http://www.nps.gov/undergroundrr

# **7. History of "The Drinking Gourd"**

History of "The Drinking Gourd" During the era of slavery in the United States, many slaves fled to freedom in the North. In order to reduce the numbers of escaping slaves owners kept slaves illiterate and totally ignorant of geography. Owners even

4/22/1998 http://quest.arc.nasa.gov/ltc/special/mlk/gourd1.html

## 8. Columbus, Christopher - Ongoing Voyage

On-line exhibit outlines the historical voyages of the Spanish explorer Christopher Columbus. Includes details about his life. 1/2/2001 http://lcweb.loc.gov/exhibits/1492/intro.html

# **9. The Merchandise of ... Slaves, and Souls of Men (Educational Materials: African American Odyssey>**

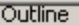

ᄧ

**D** Internet

Strategies for adding Government Documents Library Catalogs with Depository Libraries PALS [\(http://www.csbsju.edu/library/books/palscat.html](http://www.csbsju.edu/library/books/palscat.html) ) MnLINK [\(http://www.mnlink.org/](http://www.mnlink.org/))

 $\bullet$ 

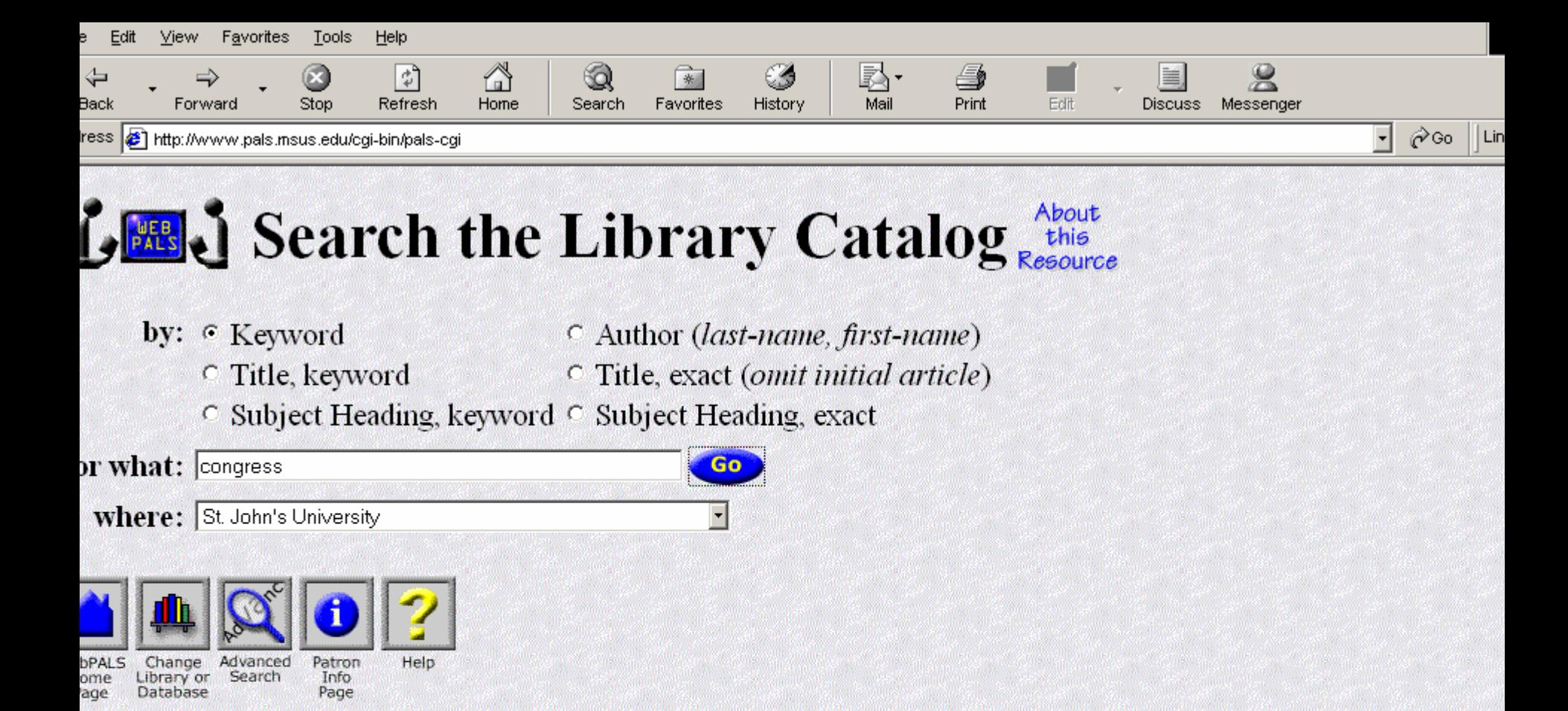

you have a question about accessing WebPALS or using WebPALS resources, contact your local PALS reference orarian.

and comments about WebPALS design to the WebPALS Development Team

st Modified: Thursday, July 23, 1998 pyright ©1997 by MnSCU/PALS - ALL RIGHTS RESERVED

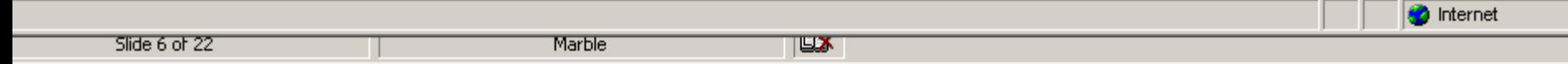

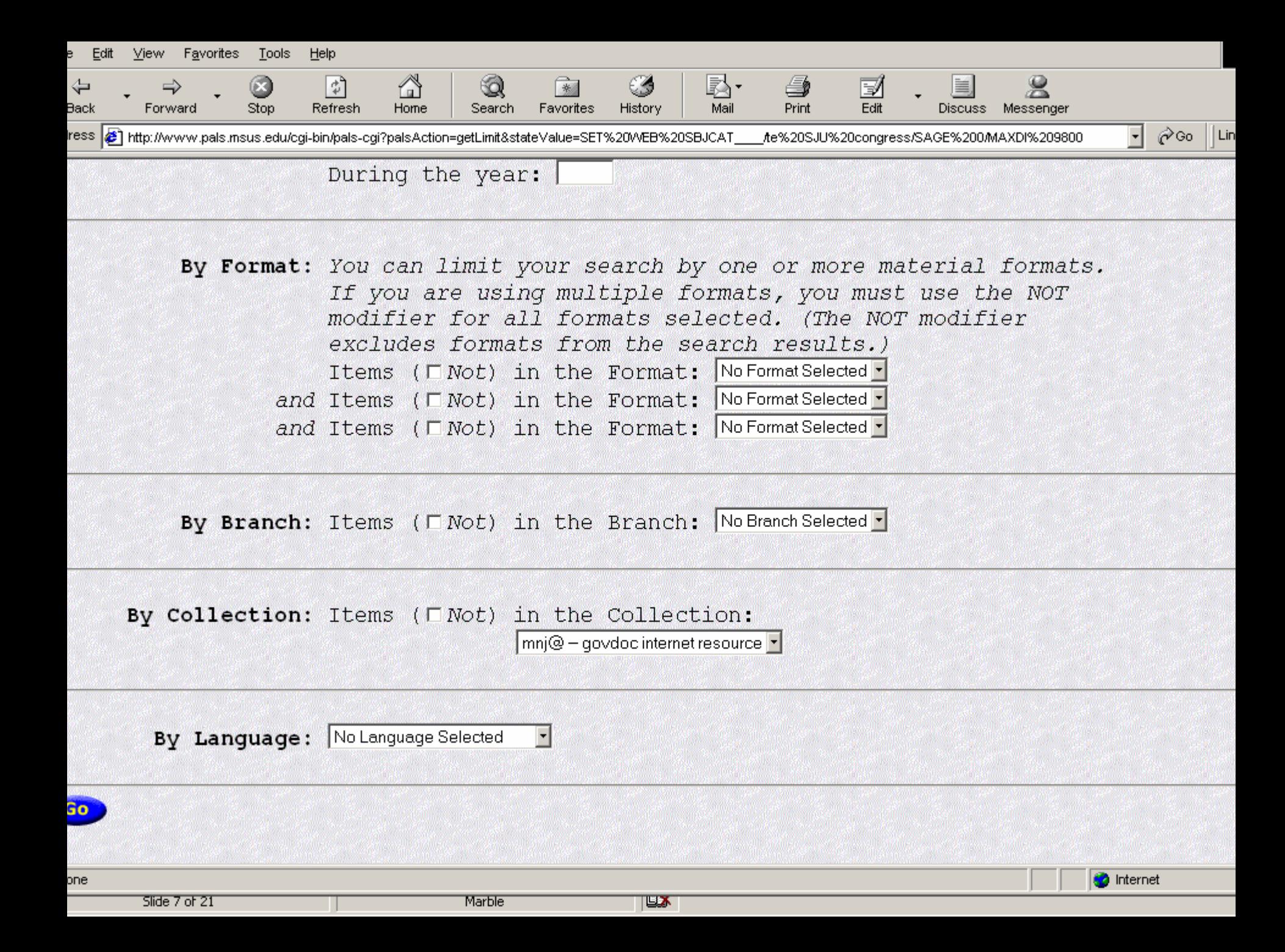

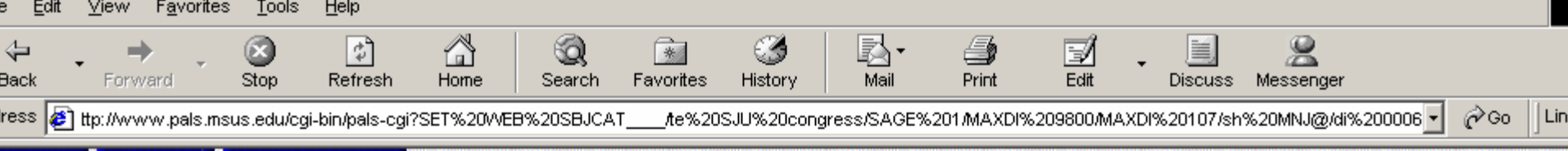

Library: St. Johns University

Location: GOVDOC MICROFICHE Y 4.G 74/7:AG 3/6

Location: GOVDOC INTERNET RESOURCE

Availability: Available -- Click here for Location details

lectronicLink: Version of Resource: Text version: http://purl.access.gpo.gov/GPO/LPS10469

- lectronicLink: Version of Resource: PDF version: http://purl.access.gpo.gov/GPO/LPS10470 Adobe Acrobat Reader required
	- Author: United States. Congress. House. Committee on Government Reform. Subcommittee on National Security, Veterans Affairs, and International Relations.
		- Title: Agent orange : status of the Air Force Ranch Hand study : hearing before the Subcommittee on National Security, Veterans Affairs, and International Relations of the Committee on Government Reform, House of Representatives, One Hundred Sixth Congress, second session, March 15, 2000.
	- Publisher: Washington : U.S. G.P.O. : [U.S. G.P.O., Supt. of Docs., Congressional Sales Office, distributor], 2000.

**Description:** iii,  $128 p$ . : ill. ; 24 cm.

Bibliography: Includes bibliographical references.

**Subject: Operation Ranch Hand.** 

**Subject: Agent Orange--Health aspects--Research--United States.** 

Subject: Vietnamese Conflict, 1961-1975--Veterans--Health risk assessment--Research--United States.

ᄧ

**b** Internet

Subject: Veterans--Diseases--Research--United States.

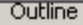

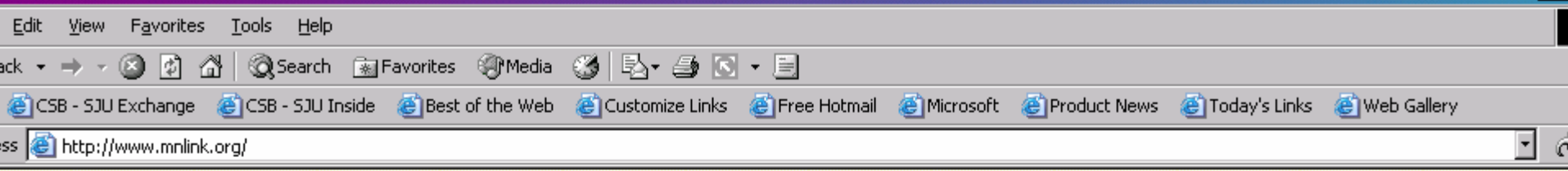

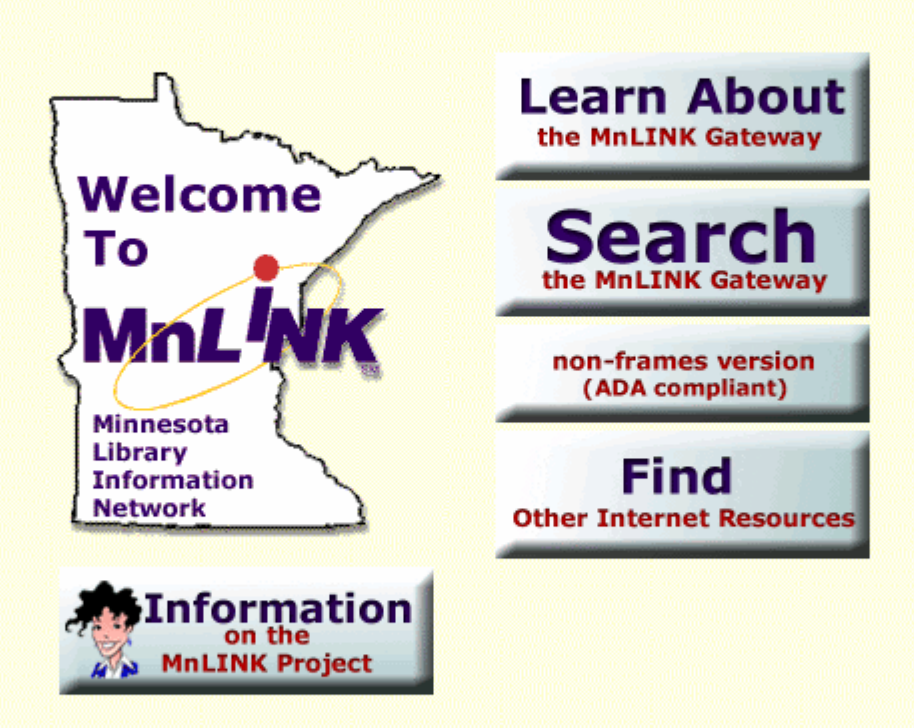

Search the Gateway . Non-frames version (ADA compliant) . About the Gateway . Other Resources . About MnLINK

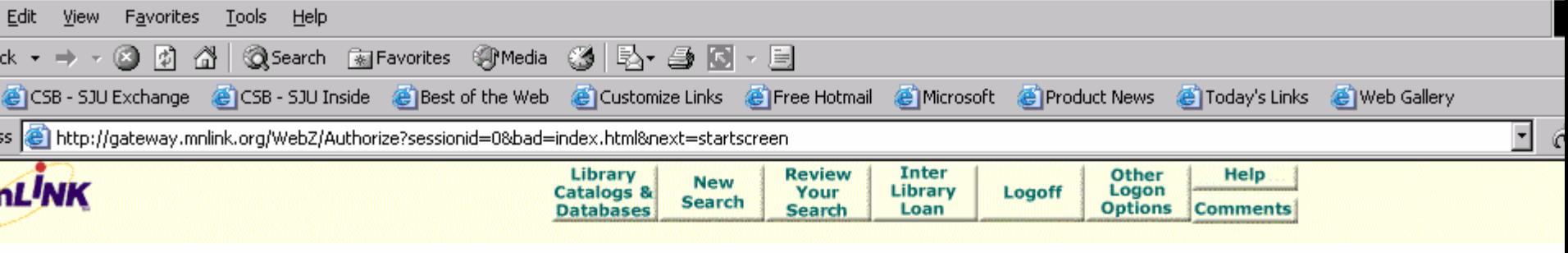

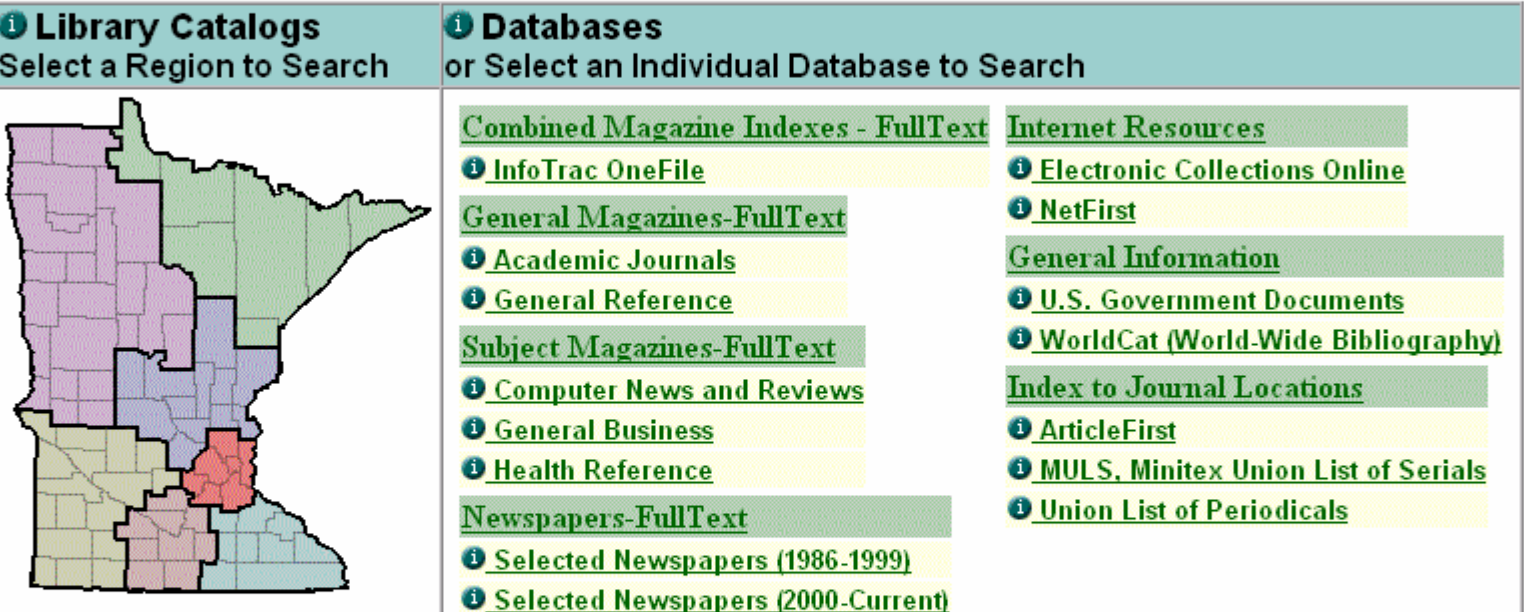

or Choose a library group to search from the list below

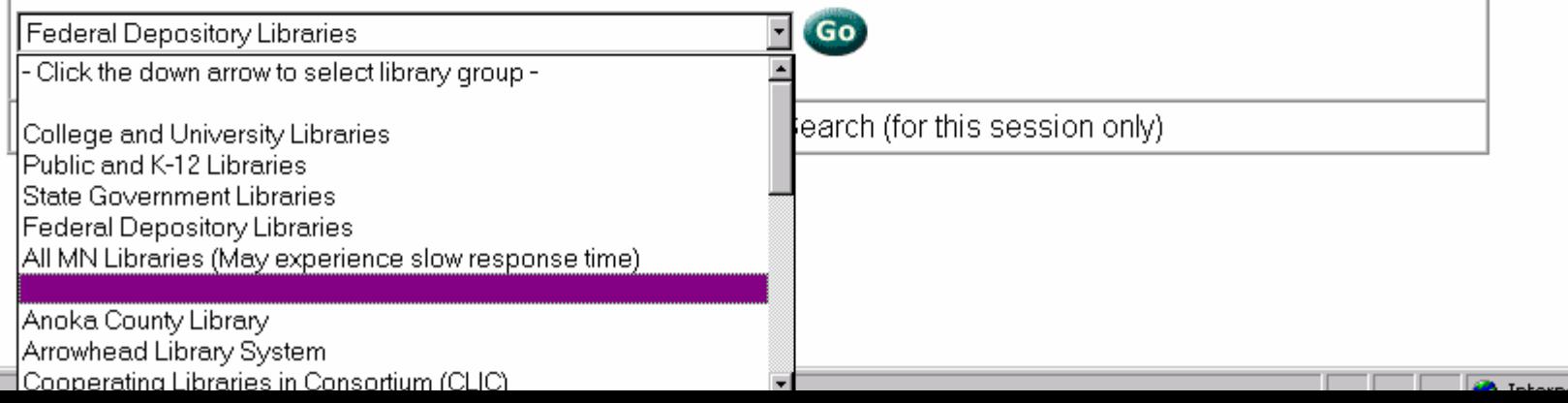

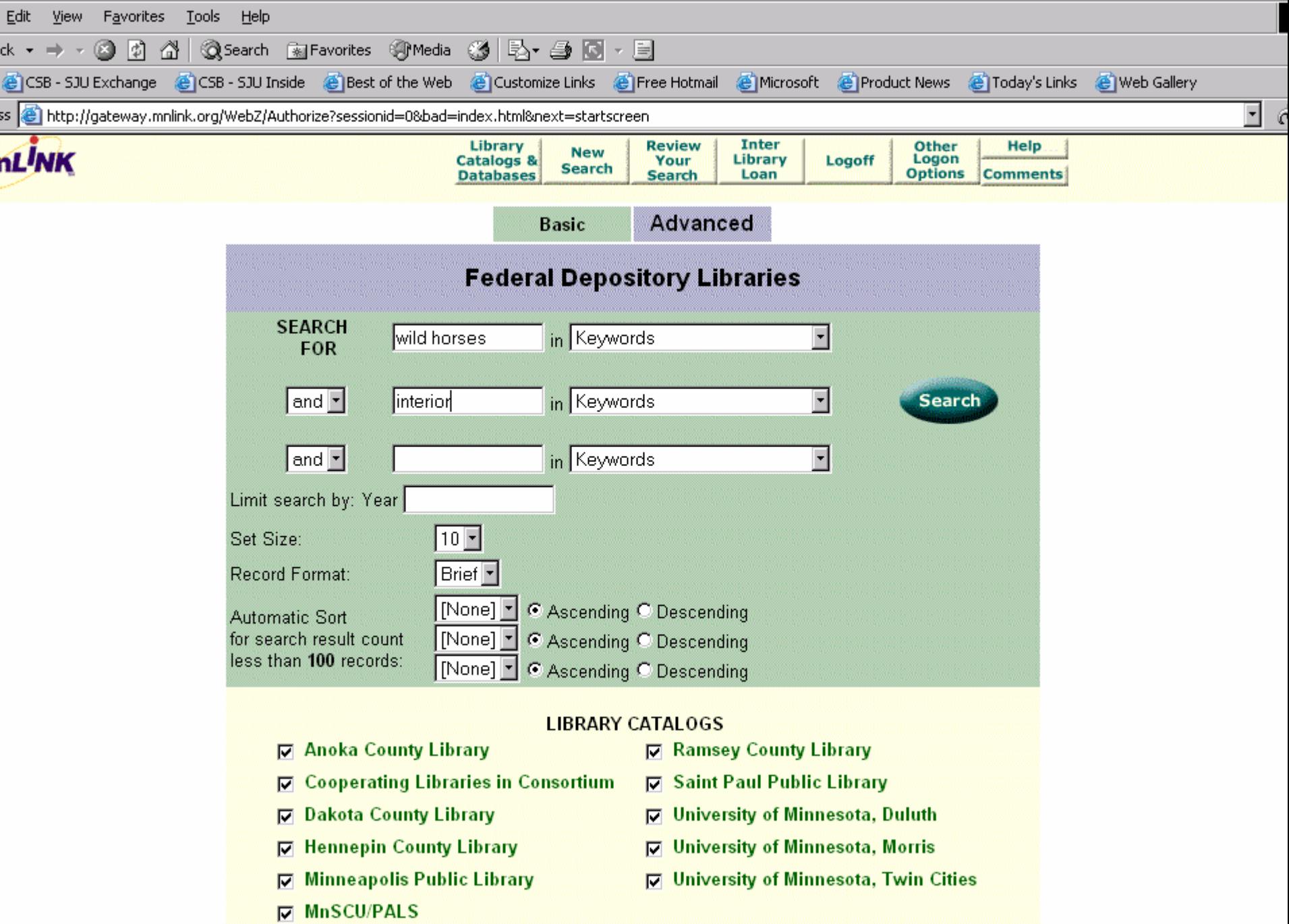

— <del>— F</del>

IΠ

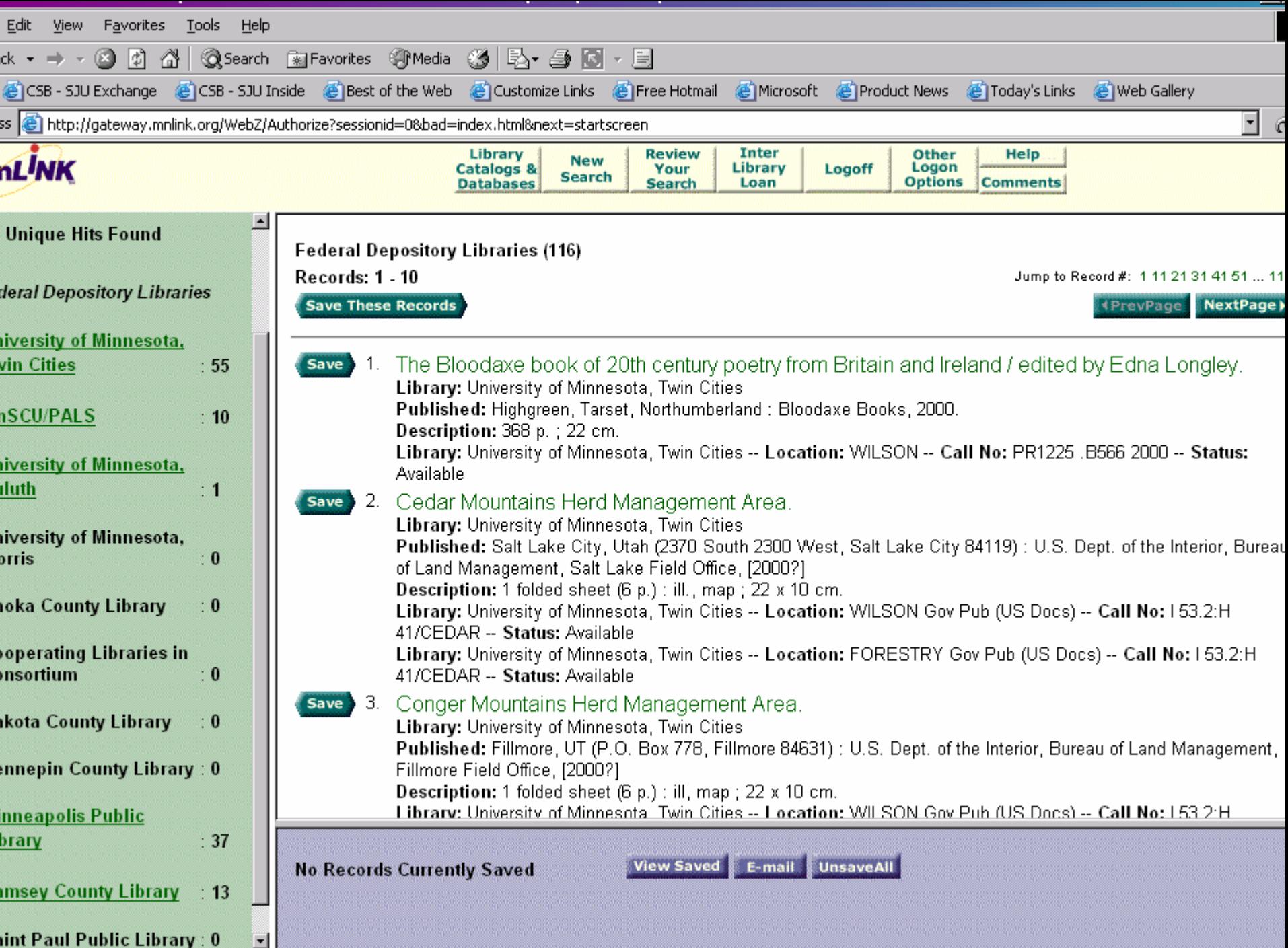

**The Company** 

г

 $\sqrt{2}$ 

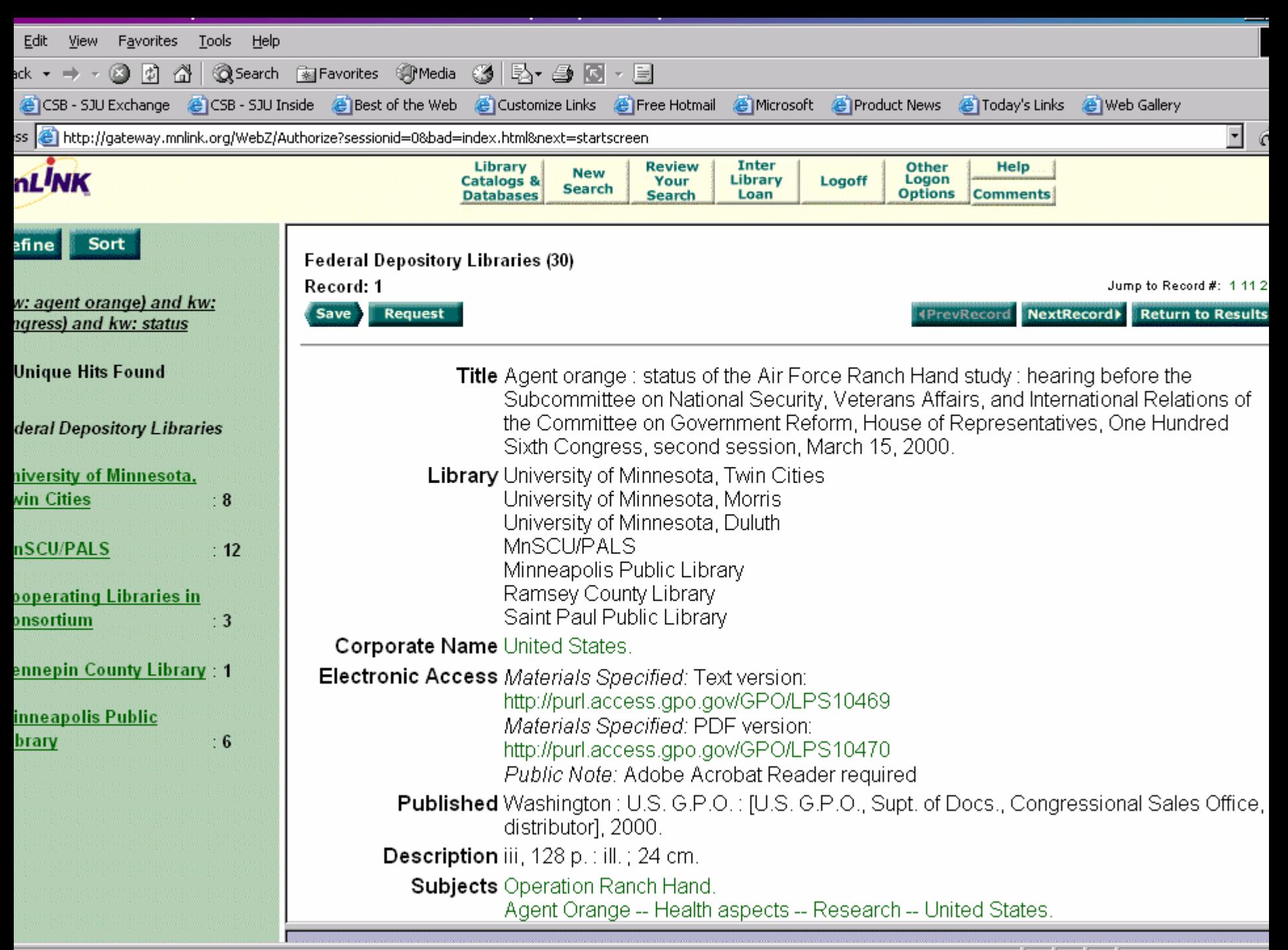

Strategies for adding Government Documents • Large Depository Library Sites University of Colorado at Boulder [\(http://www-libraries.colorado.edu/ps/gov/us/federal.htm](http://www-libraries.colorado.edu/ps/gov/us/federal.htm))

University of Michigan Documents Center [\(http://www.lib.umich.edu/govdocs/fedelec.html](http://www.lib.umich.edu/govdocs/fedelec.html) )

University of Idaho [\(http://db.lib.uidaho.edu/govdocs/index.php3](http://db.lib.uidaho.edu/govdocs/index.php3))

University of Memphis [\(http://exlibris.memphis.edu/govpubs/mig.htm\)](http://exlibris.memphis.edu/govpubs/mig.htm)

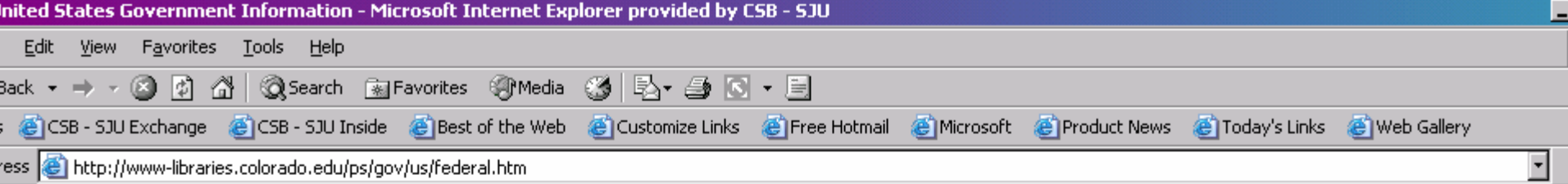

# **LERARIES NIVERSITY OF COLORADO AT BOULDE**

#### **GOVERNMENT PUBLICATIONS**

# **United States Government Information**

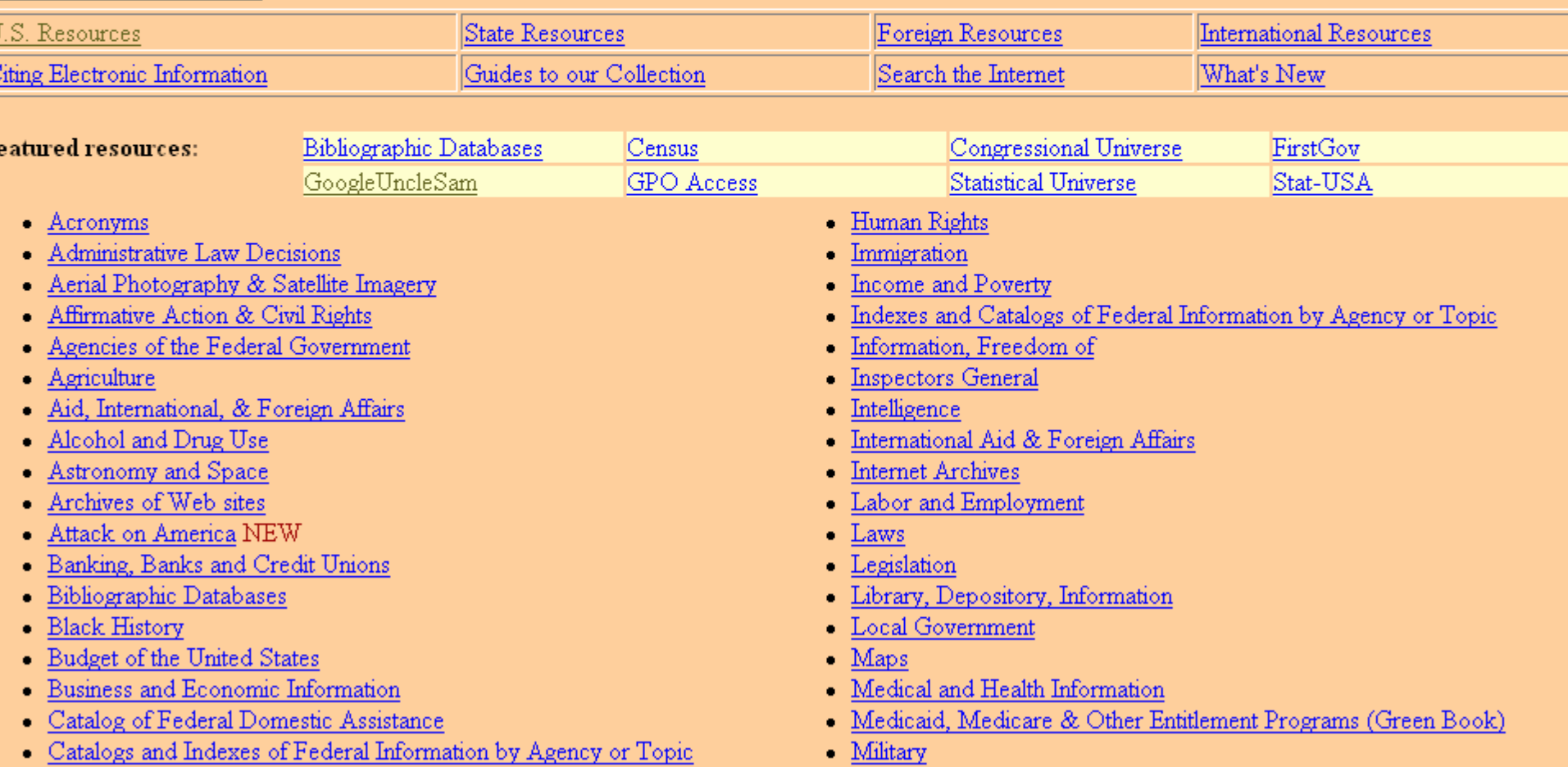

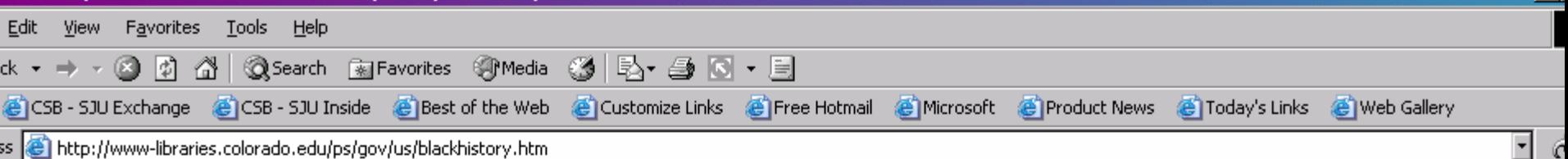

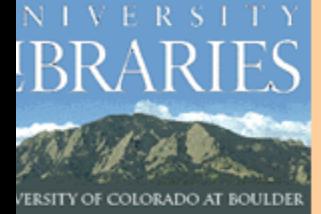

### **GOVERNMENT PUBLICATIONS**

# United States Government Information

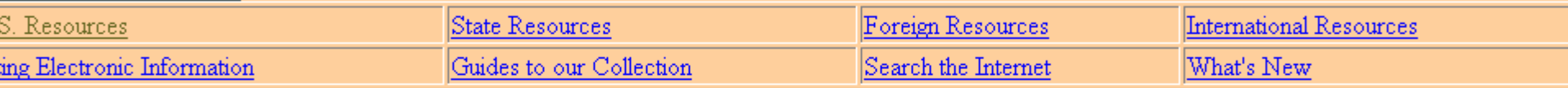

# Celebrating Black History on the Web

### manacs

- Afro-American Almanac "AFRO-American Almanac ® provides an on-line study of the origin of the African in America." Includes online trivia quizzes, commentary, literary texts, folk tales, and feature articles. With links to related sites.
- · Black Facts Online An almanac of Black history which is searchable by date or word. A search for the word "first" retrieved 95 screens of information on Black "firsts"..
- Black History Month A feature from the Information Please Almanac. Includes "a collection of features, biographies of notable African Americans, reference links, a Civil Rights Timeline, black history quizzes, and a crossword puzzle."
- · Boynton's Calendar of African American History A calendar of significant events in African American history. Also features an archive of previous months an a list of hotlinks.

# ography

- All Music Guide includes biography and discography for individual performers and pages on musical genres, including: Reggae, Rap, Jazz and Gospel.
- . Baseball, the Color Line, and Jackie Robinson an online history of racial segregation of baseball--focusing on the achievements of Jackie Robinson.
- Rlack History from Rritannica includes hundreds of hiographies articles definitions of terms and a timeline of significant events in the history of African

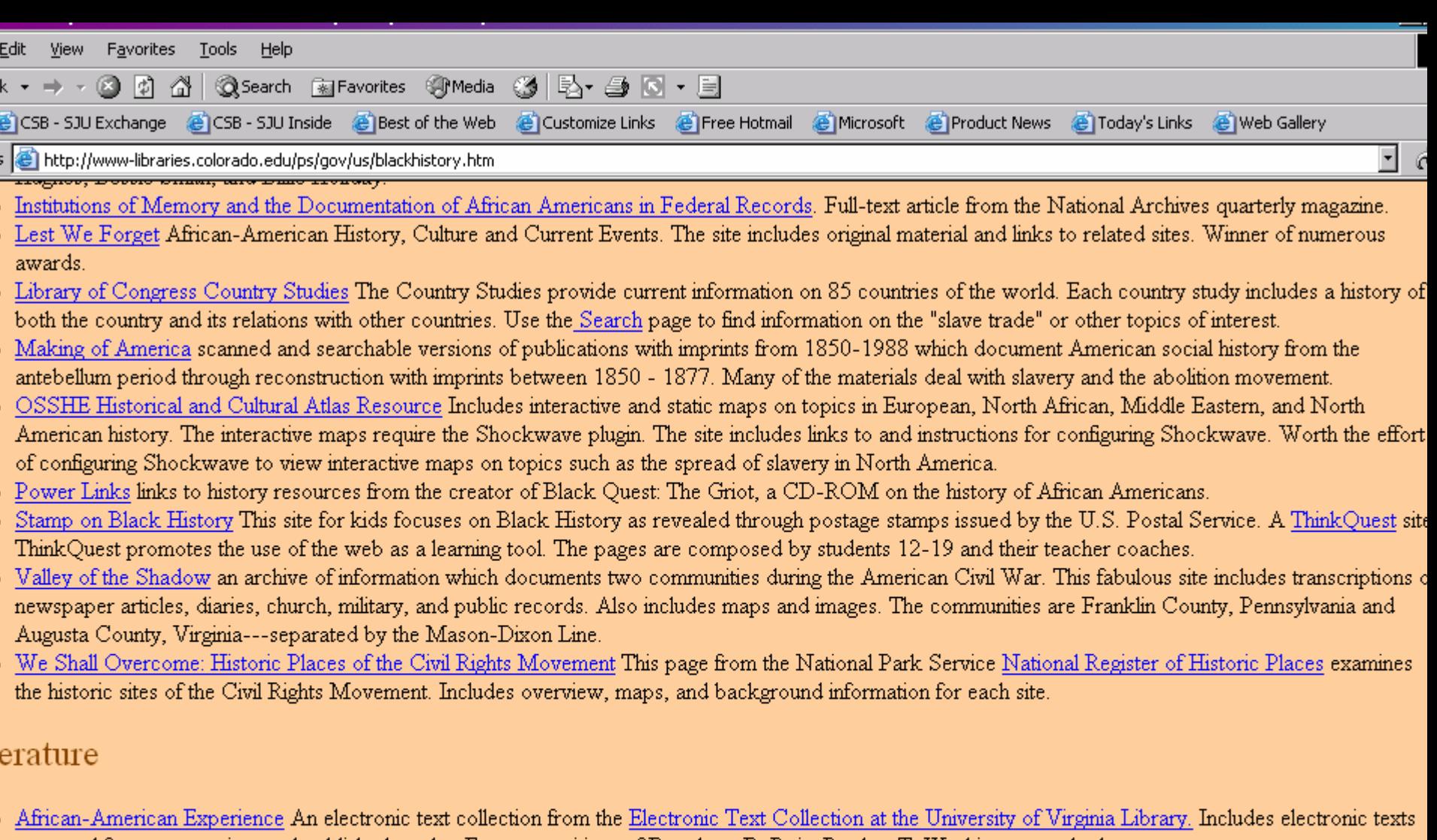

- prepared from manuscripts and published works. Features writings of Douglass, DuBois, Booker T. Washington, and others. . Digital Schomberg African American Women Writers of the 19th Century A selection of 52 full text works from the collections of the Schomberg Center for Research in Black Culture. Another online feature includes Images of African Americans from the 19th Century.
- · Douglass--Archives of American Address Significant oratory arranged by speaker, title, chronologically, or topic. Topics includes "Civil Rights of African Americans" and "slavery". The site includes significant biographical information on Frederick Douglass, in whose honor the archive was named.
- English Server, which publishes humanities texts online, has a section on Race in America. The page includes the writings of Frederick Douglass and other notables.
- Literature OnLine (LION) Includes African-American Poetry (1750-1900) Nearly 3,000 poems written by African-American poets in the late eighteenth and nineteenth centuries. Campus Access Only.

Strategies for adding Government Documents For whatever your topic, there are two pretty good certainties:

1. Some federal agency has collected statistics about it or created regulations on it.

2. Congress has talked about it in a report, hearing, bill, law, etc.

Strategies for adding Government Documents Federal Agencies  $\bullet$  Determine agency Federal Agencies on the Web [\(http://www.access.gpo.gov/su\\_docs/locators/agency/inde](http://www.access.gpo.gov/su_docs/locators/agency/index.html) [x.html](http://www.access.gpo.gov/su_docs/locators/agency/index.html) [\)](http://www.access.gpo.gov/su_docs/locators/agency/index.html)

> US Government Manual (http://www.access.gpo.gov/nara/nara001.html )

Strategies for adding Government Documents Federal Agencies  $\bullet$  Determine regulations Code of Federal Regulations [\(http://www.access.gpo.gov/nara/cfr/cfr-table-search.html](http://www.access.gpo.gov/nara/cfr/cfr-table-search.html) ) Federal Register [\(http://www.access.gpo.gov/su\\_docs/aces/aces140.html](http://www.access.gpo.gov/su_docs/aces/aces140.html) )

# Strategies for adding Government Documents

Federal Agencies  $\bullet$ **Statistics** Statistical Abstract [\(http://www.census.gov/prod/www/statistical-abstract](http://www.census.gov/prod/www/statistical-abstract-us.html)<u>[us.html](http://www.census.gov/prod/www/statistical-abstract-us.html)</u>[\)](http://www.census.gov/prod/www/statistical-abstract-us.html)

American Factfinder (http://factfinder.census.gov/servlet/BasicFactsServlet)

U. of Michigan Documents Center [\(http://www.lib.umich.edu/govdocs/stats.html](http://www.lib.umich.edu/govdocs/stats.html) )

# Strategies for adding Government Documents

**Congress** GPO Access [\(http://www.access.gpo.gov/congress/index.html](http://www.access.gpo.gov/congress/index.html) )

Congressional Universe [\(http://web.lexis-nexis.com/congcomp/](http://web.lexis-nexis.com/congcomp/))

 $\bullet$ 

# Specific Classes

# $\bullet$ Women's Studies

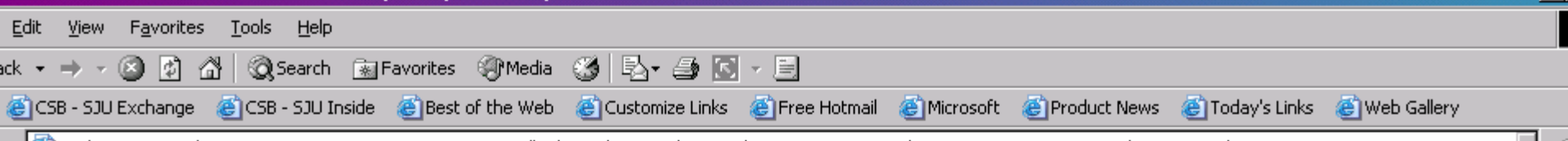

ss [은] onth=1&DD=1&datevear=2002&extension=&georegion=all&placeselection=domain&domain=.gov+or+.mil&pagetvpe=A&PD=&recordcount=10&descriptiontvpe=2&SUBMIT=SEARCH \* | [ ^

### 3. SBA - Women's Business Ownership

Women's Business Ownership 3/15/2002 http://www.sba.gov/womeninbusiness See results from this site only.

#### 4. Women of NASA

Highlights the contribution of women to NASA's development. Find profiles, forums, teaching tips, and a version of the contents in Spanish. 2/1/2002 http://quest.arc.nasa.gov/women/intro.html See results from this site only.

#### 5. Violence Against Women Office

Violence Against Women Office, U.S. Department of Justice 3/15/2002 http://www.ojp.usdoj.gov/vawo See results from this site only.

#### 6. Votes for Women: 1850-1920

Photographic gallery of the Suffrage movement. Photos included suffragist portraits, parades, and cartoons, as well as anti-suffrage displays. 2/1/2002 http://lcweb2.loc.gov/ammem/vfwhtml/vfwhome.html See results from this site only.

#### 7. Women Come to the Front

Online exhibit examining female journalists, photographers and broadcasters. Contains articles, biographies and pictures. 2/22/2002 http://lcweb.loc.gov/exhibits/wcf/wcf0001.html See results from this site only.

#### **8. NWHIC - Women With Disabilities**

National Women's Health Information Center covers topics such as parenting, financial assistance, health care and sexuality. 3/7/2002 http://www.4woman.gov/wwd See results from this site only.

#### 9. Info for Women on Food Safety

Guide to food safety, nutrition, and cosmetics is geared toward women who are pregnant, teenaged, middleaged, and over 65. Click on articles. 4/9/2002 http://vm.dsan.fda.gov/~dms/wh-toc.html See results from this site only.

#### 10 Office of Women's Health JJ & Dublic Health Service

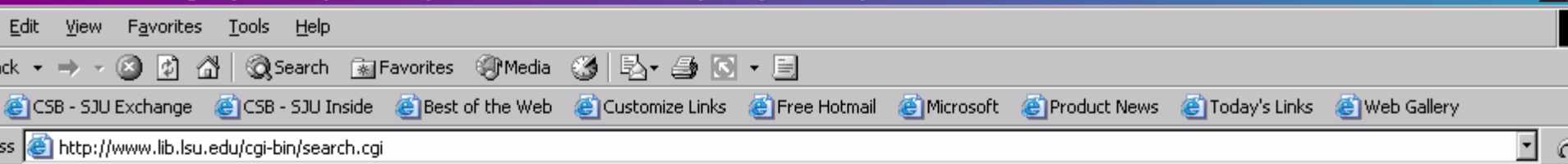

# **LSU Libraries**

# **LSU Libraries Federal Agency Directory: Search Options**

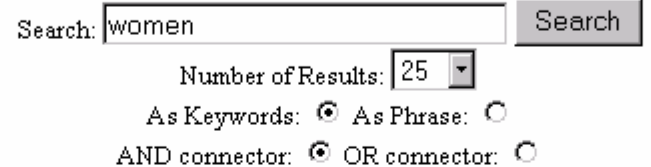

Questions/Comments | LSU Libraries | Louisiana State University Baton Rouge, LA 70803

Tel (225) 578-2570 | Fax (225) 578-6535 Copyright © 2000 - 2002 LSU Libraries This page currently maintained by Maureen Olle Pages Updated On: 17-Apr-2002 - 09:36:09 Links Engine Powered By: Gossamer Threads Inc.

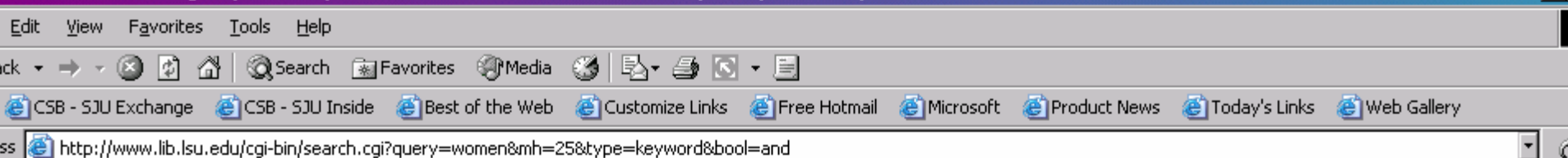

# **LSU Libraries**

### LSU Libraries Federal Agency Directory: Search Results

Your search returned 6 Links.

**Federal Web Sites** 

- Office of the Senior Coordinator for International Women's Issues
- . Office of Women's Business Ownership
- President's Commission on the Celebration of Women in American History
- · Violence Against Women Office
- Women in International Trade
- Women's Bureau

Search

Search!

More search options

Questions/Comments | LSU Libraries | Louisiana State University Baton Rouge, LA 70803 Tel (225) 578-2570 | Fax (225) 578-6535 Copyright © 2000 - 2005 LSU Libraries This page currently maintained by Isaac Clark

# Specific Classes

# $\bullet$  Women's Studies • Theology

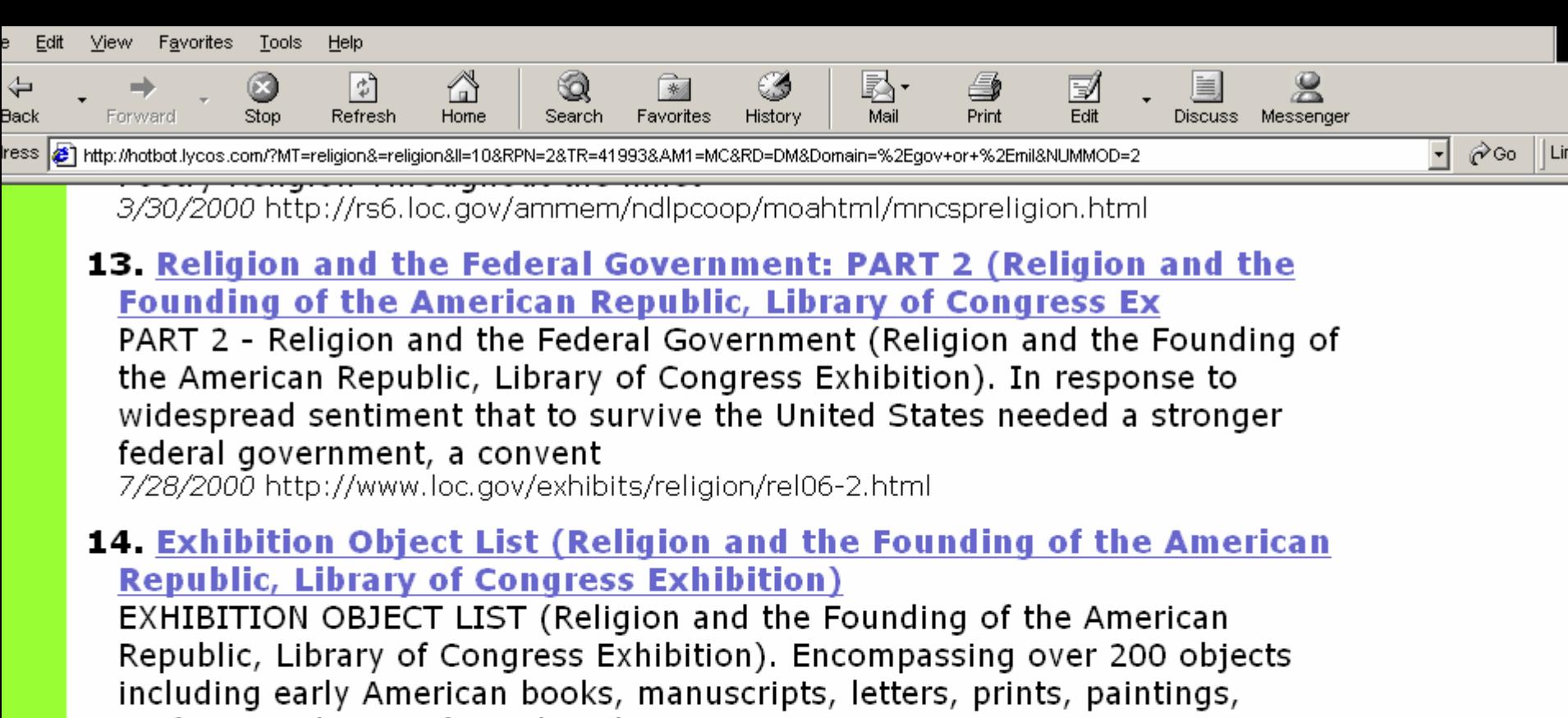

artifacts, and music from the Library

8/24/2001 http://www.loc.gov/exhibits/religion/obj-list.html

## **15. Publications -- Religion and Public Schools**

Homepage Guidelines Guides Partnerships Statements Publications Contact us Publications -- Religion and Public Schools Rallying the Armies of Compassion Religious Expression In Public Schools A Parent's Guide to Religion in the Public Schools A Teac 8/6/2001 http://www.ed.gov/inits/religionandschools/publications.html

# 16.08/17/95 Riley Sends Guidance on Religion and Schools

FOR RELEASE Contact: Kathryn Kahler August 17, 1995 (202) 401-3026 Riley Conde Cuidence on Doligion and Cohoole Citing the "need to find a new

Outline

Marble

▧

**D** Internet

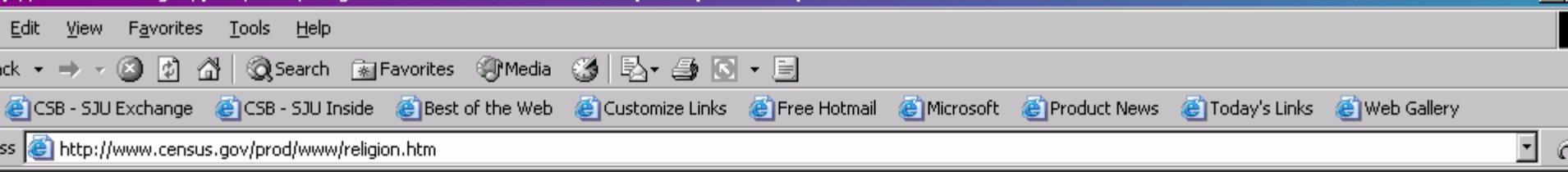

Census Bureau - Religion U.S. Census Bureau

# **Religion**

Bureau of the Census collected information in the Census of Religious Bodies from 1906-1936. This information was obtained from religious organizations.

lic Law 94-521 prohibits us from asking a question on religious affiliation on a mandatory basis; therefore, the Bureau of the Census is not the source for rmation on religion.

ne statistics on religion can be found in the 2000 Statistical Abstract of the United States, tables 74, 75, and 76. These tables are in Adobe Acrobat's table Document Format (PDF). To view PDF files, you will need Acrobat Reader which is available for free from Adobe.

ase contact one of the following for further assistance regarding religious information:

#### **Glenmary Research Center**

1312 5th Avenue, North Nashville, TN 37208  $(615)$  256-1905

### Hartford Institute for Religious Research at Hartford Seminary

77 Sherman Street Hartford, CT 06105 (860) 509-9543 Fax: 860-509-9559 E-mail: hirr@hartsem.edu or www.hartfordinstitute.org Website:hirr.hartsem.edu/csrr/

# Specific Classes

 $\bullet$  Women's Studies • Theology • Olympics

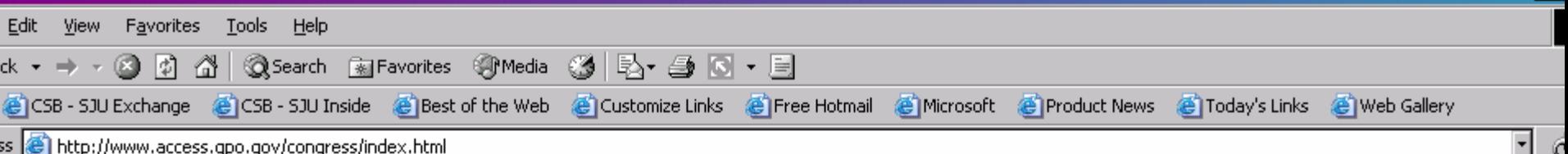

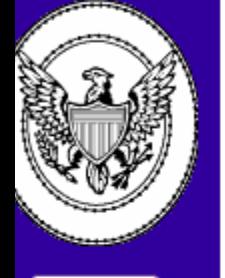

**Congressional Publications** 

**Miscellaneous** House **Publications** 

**Miscellaneous Senate Publications** 

**House Committees** 

**Senate Committees** 

**GPO Access Search Page** 

# **United States Congress**

The following are official, searchable publication databases authorized for dissemination to the public via GPO Access. The origin of these databases begins with the Legislative process in both the U.S. House of Representatives and the U.S. Senate. Some of the publications listed are published by other Government entities. If Congress is not the publisher, the search page accessed by clicking on a listed publication reveals the entity with publishing responsibility.

#### **Congressional Publications**

Congressional Bills Catalog of Congressional Bills (with links to TEXT and PDF version of each bill)

Congressional Committee Prints Congressional Directory, 104th, 105th, 106th and 107th Congresses

Congressional Documents

Congressional Hearings Congressional Pictorial Directory, 105th, 106th, and 107th Congresses Online Revision of 106th Congress Pictorial Directory New Member Pictorial Directory 107th Congress

Congressional Record Browse Table (Retrieve a Congressional Record page in PDF Format) [2002] [2001] [2000] [1999] Congressional Record Index Congressional Reports

![](_page_31_Picture_57.jpeg)

# **Senate, House and Executive Reports**

er search terms in the space below. Phrases must be in quotation marks (""). The operators ADJ (adjacent), AND, OR and NOT can be used, but must be in ital letters. For example: "environmental protection agency" AND superfund. Bill numbers should also be searched as phrases; for example: "H.R.1234" for a ise bill or "S.123" for a Senate bill. Word roots can be searched using an asterisk (\*) following the word stem. For example: legislat\* will retrieve both slation and legislative. Additional instructions and examples.

### pful hints for searching Congressional Reports

ximum Records Returned: |40| Default is 40. Maximum is 200.

#### lect the database to search:

107th Congress  $\Box$  105th Congress 106th Congress  $\Box$  104th Congress

### ect the type of Reports to search:

- Senate Reports
- House Reports
- Executive Reports

urch Terms: olympics

![](_page_31_Picture_12.jpeg)

![](_page_32_Picture_34.jpeg)

House, Senate and Executive Reports

### arch Database:

th Congress Reports

r: "OLYMPICS"

tal Hits: 35

ormation on database: 107\_cong\_reports Size: 102702, Score: 1000, TEXT

Rpt.107-40 EXPRESSING THE SENSE OF CONGRESS THAT THE 2008 OLYMPIC GAMES SHOULD NOT Size: 29203, Score: 1000, TEXT, PDF

Rpt.107-401 AUTHORIZATION OF USE OF CAPITOL GROUNDS FOR DISTRICT OF COLUMBIA Size: 7713, Score: 646, TEXT, PDF

![](_page_33_Picture_32.jpeg)

RESSING THE SENSE OF CONGRESS THAT THE 2008 OLYMPIC GAMES SHOULD NOT E HELD IN BEIJING UNLESS THE GOVERNMENT OF THE PEOPLE'S REPUBLIC OF HINA RELEASES ALL POLITICAL PRISONERS, RATIFIES THE INTERNATIONAL OVENANT ON CIVIL AND POLITICAL RIGHTS, AND OBSERVES INTERNATIONALLY RECOGNIZED HUMAN RIGHTS

April 4, 2001.--Referred to the House Calendar and ordered to be printed

Hyde, from the Committee on International Relations, submitted the following

**REPORT** 

# Specific Classes

 $\bullet$  Women's Studies • Theology •**Olympics**  $\bullet$ Bottled Water Industry

![](_page_35_Picture_15.jpeg)

• To search or browse one or more CFR Titles, click the appropriate checkbox(es) in the table below, then click CONTINUE.

**CONTINUE** CLEAR

# Available CFR Titles on GPO Access

![](_page_35_Picture_16.jpeg)

![](_page_36_Picture_33.jpeg)

that the volume is in.

Maximum Records Returned: 40 Default is 40. Maximum is 200.

Search Terms: bottled water

**SUBMIT** CLEAR

![](_page_36_Picture_34.jpeg)

**NEW CFR Titles for Sale via GPO Access** NEW!

### Return to Search Terms

![](_page_37_Picture_34.jpeg)

# **CFR Search Results**

### arch Database:

e 21 All Volumes (2001)

### r: "BOTTLED WATER"

tal Hits: 40

![](_page_37_Picture_35.jpeg)

01] 21CFR165.110-- Sec. 165.110 Bottled water.

Size: 78122, Score: 1000 图 图 图

01] 21CFR165-- PART 165--BEVERAGES Size: 79444, Score: 989 图 图 图

![](_page_38_Picture_161.jpeg)

such statement as <u>prepareu trom</u> unblanched peanuts (skins left on)." Such statement shall appear prominently and conspicuously and shall be in type of the same style and not less than half of the point size of that used for the words "peanut butter." This statement shall immediately precede or follow the words "peanut butter," without intervening written, printed. or graphic matter.

(e) Label declaration. Each of the ingredients used in the food shall be declared on the label as required by the applicable sections of parts 101 and 130 of this chapter.

[42 FR 14475, Mar, 15, 1977, as amended at 47 FR 11834, Mar. 19, 1982; 49 FR 10103, Mar. 19, 1984; 54 FR 24896, June 12, 1989; 58 FR 2886, Jan. 6, 1993; 61 FR 9825, Mar. 8, 1996; 63 FR 14035, Mar. 24, 1998]

#### **PART 165-BEVERAGES**

#### **Subpart A-General Provisions**

Sec.

165.3 Definitions.

#### Subpart B-Requirements for Specific **Standardized Beverages**

165.110 Bottled water.

AUTHORITY: 21 U.S.C. 321, 341, 343, 343-1. 348, 349, 371, 379e.

SOURCE: 60 FR 57124, Nov. 13, 1995, unless otherwise noted.

of 10 different randomly chosen shipping cases to be representative of a given lot, unless otherwise specified in a specific standard in this part.

 $\overline{\phantom{a}}$ 

(c) An analytical unit is the portion(s) of food taken from a subsample of a sample for the purpose of analysis.

#### Subpart B-Requirements for Specific Standardized Beverages

#### §165.110 Bottled water.

(a)  $Identity-(1)$  Description. Bottled water is water that is intended for human consumption and that is sealed in bottles or other containers with no added ingredients except that it may optionally contain safe and suitable antimicrobial agents. Fluoride may be optionally added within the limitations established in §165.110(b)(4)(ii). Bottled water may be used as an ingredient in beverages (e.g., diluted juices, flavored bottled waters). It does not include those food ingredients that are declared in ingredient labeling as "water," "carbonated water," "diswater," "filtered water," infected "seltzer water," "soda water," "sparkling water," and "tonic water." The processing and bottling of bottled water shall comply with applicable regulations in part 129 of this chapter.

(2) Nomenclature. The name of the food is "bottled water," "drinking